# INTRODUCCIÓN AL MODELADO PARA JOYERÍA 3D

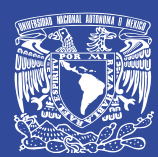

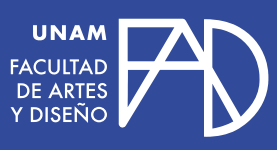

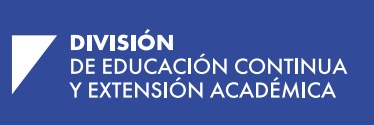

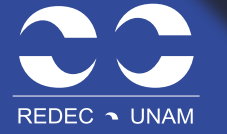

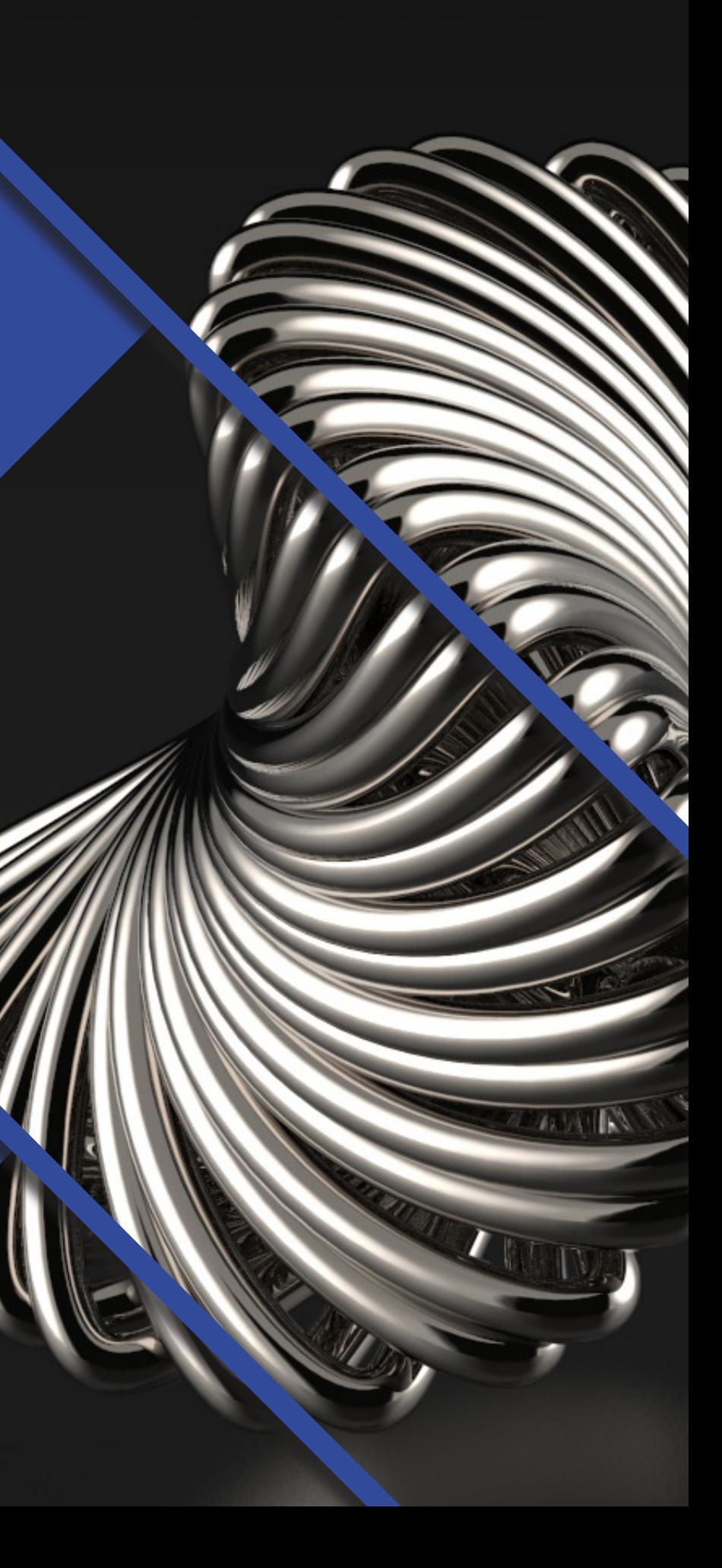

### INTRODUCCIÓN AL MODELADO PARA JOYERÍA 3D

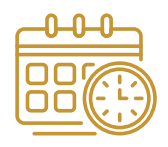

**Costo para participantes nacionales:**  \$3,480.00 M.N. **Costo para participantes extranjeros:**  \$4,524.00 M.N. **Nota:** 

**Responsable Académico:**  Adán Vite Arreola

**Cupo mínimo:**  20 participantes

**Nivel:** Básico

## CONTENIDO

**OBJETIVOS GENERAL:** Que el participante conozca el proceso de modelado 3D y cuente con los elementos básicos para realizar de manera digital sus propios diseños de joyería para impresión 3D o para la pre visualización de sus diseños.

- 1. Introducción
- 1.1 Introducción al Diseño Asistido por Computadora (CAD) 1.2 Interfaz del software de modelado 3D digital 1.3 Herramientas de dibujo 2D 1.4 Sólidos, superficies y mallas 1.5 Extrusión, intersección, adición y sustracción de sólidos 1.6 Redondeado de Bordes 1.7 Deformación de Sólidos 2. Diseño 2.1 Del diseño al modelo en 3D 2.2 Espesores y reducción del prototipo en metal 2.3 Medidas y ergonomía 2.4 Piezas de joyería (ejercicios) 2.5 Piezas de joyería con gemas. (ejercicios)
	- 2.6 Piezas de Joyería con Oxido y Resina (ejercicios)
	- 2.7 Configuración de escenas y Motores de render
	- 2.8 Modelado de piezas de joyería propias.

3. Proyecto final

 3.1 El Alumno desarrollará una propuesta personal de joyería basado en los conocimientos adquiridos durante el curso

#### **EVALUACIÓN**

Ejercicios en clase 30% Pieza Final 40% Ejercicios extra clase 30%

**Duración** 30 horas

**Modalidad** Presencial

**Sesiones** Viernes de 16:00 a 19:00 horas y Sábados de 11:00 a 14:00 horas

**Fecha de incio:** 24 de Mayo 2024

**Fecha de término:** 28 de Junio 2024

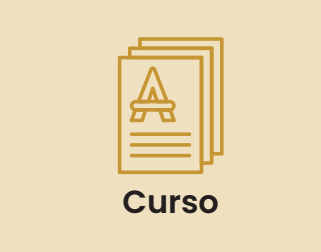

**Sede**

FAD TAXCO-Ex hacienda del Chorrillo

 $-0.00-$ 0000 000 c

#### **DOCENTE ADÁN VITE ARREOLA**

Licenciado en Artes Visuales por la Facultad de Artes y Diseño de la UNAM, Plantel Taxco. Incursiona en distintas disciplinas tanto del diseño como de las artes aplicadas. A partir de 2015 se desarrolla de cómo diseñador de joyería y modelador en 3D, se especializa en el Rhinoceros y Matrixgold, así como en impresión 3D. Esto lo llevó a ganar el segundo lugar en el concurso internacional de FMC, en 2012 y el primer lugar en la categoría de escultura en plata con la pieza "MACRO", en el Marco de la 79 Feria Nacional de la Plata en 2016, el primer lugar en la categoría de Joyería en el Marco de la 84 Feria Nacional de la Plata en 2021, Además de ser seleccionado por sus propuestas de diseño en joyería en un encuentro Franco Mexicano de Industria creativas en París, Francia, en 2018.

Ha trabajado como diseñador haciendo colecciones de joyería para diferentes marcas en México, USA Y Canadá. Como Bixler, Vitaly, Levi's, Malandra, entre otras. Actualmente, trabaja como gerente de diseño y producción para una empresa en Guadalajara, México.

- -
	-
- 
- 

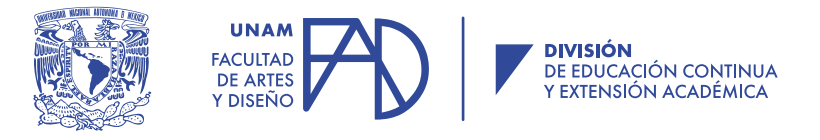

## **FUENTES DE INFORMACIÓN**

• Ron K. C. Cheng. (2013). INSIDE RHINOCEROS 5 Estados Unidos: Cengage Learning.

• Dana Buscaglia. (2019). Rhino 6. 0 for Jewelry: A Guide to Basic Jewelry Design and Model Making Strategies Using Rhino 5. 0. Level: Beginner Through Intermediate. United Kingdom.: LULU.

• Robert McNeel & Associates. (2005). Modelado básico de joyas en Rhinoceros. 2009, de Modelado básico de joyas en Rhinoceros Sitio web: https://www.rhino3d. com/download/rhino/3.0/jewelry\_tutorial

• Robert McNeel & Associates. (2001). Rhinoceros Modelador NURBS para Windows. 2019, de protojewel Sitio web: http://www.protojewel.com/introduccion.pdf • Rhinoceros. (2015). The Rhino 5 for Mac Interface. 2019, de Vimeo Sitio web: https://vimeo.com/128160449CEAC. Fiell, C. y Fiell, P. (2005). "Diseño del siglo XX". Bonn: Editorial Taschen.

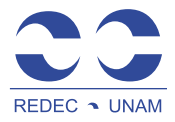

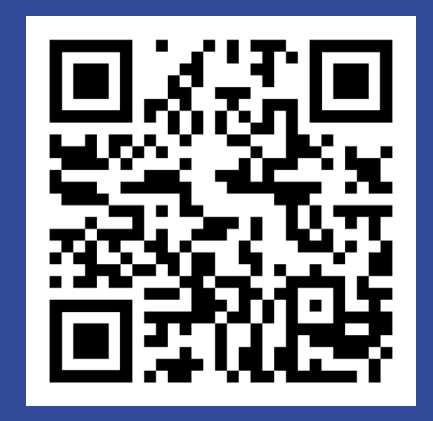

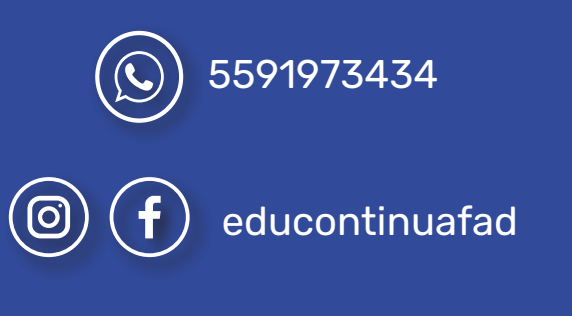

https://educacioncontinua.fad.unam.mx/

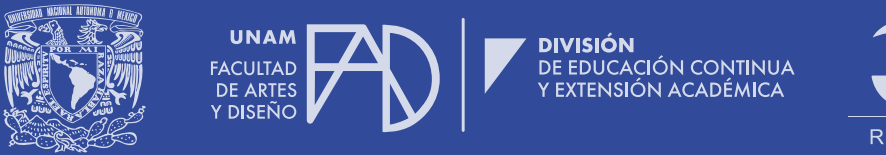

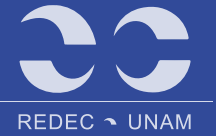